## Multiply by 8

 $8 \times 3 = \_$   $2 \times 4 \times 3 = \_$  $2 \times 2 \times 2 \times 3 = \_$ 

What do you notice? Why do you think this has happened?

Jack calculates  $8 \times 6$  by doing  $5 \times 6$  and  $3 \times 6$  and adding them.

\_\_\_+\_\_\_=\_\_\_

Ron calculates  $8 \times 6$  by doing  $4 \times 6 \times 2$ 

\_\_\_\_×2=\_\_\_\_

Whose method do you prefer? Explain why.

Start each function machine with the same number.

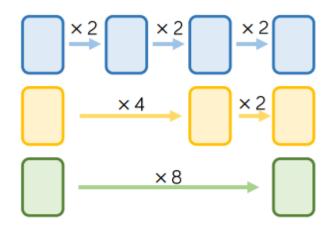

What do you notice about each final answer?

Tommy knows the 4 times table table, but is still learning the 8 times table table.

Which colour row should he use? Why?

## Multiply by 8

## Reasoning and Problem Solving

| $8 \times 3 = $<br>$2 \times 4 \times 3 = $<br>$2 \times 2 \times 2 \times 3 = $<br>What do you notice?<br>Why do you think this has happened?                                                                                 | All of the answers<br>are equal.<br>8 has been split<br>(factorised) into 2<br>and 4 in the<br>second question<br>and 2, 2 and 2 in<br>the third.                                         | Start each function machine with the same number.<br>$x \xrightarrow{2} \xrightarrow{\times 2} \xrightarrow{\times 2} \times 2$ | Each time the final<br>number is 8 times<br>greater than the<br>starting number.<br>Tommy should<br>use the yellow row<br>because he can<br>double each |
|----------------------------------------------------------------------------------------------------|----------------------------------------------------------------------------------------------------|----------------------------------------------------------------------------------------------------|----------------------------------------------------------------------------------------------------|
| Jack calculates $8 \times 6$ by doing<br>$5 \times 6$ and $3 \times 6$ and adding them.<br>+ =<br>Ron calculates $8 \times 6$ by doing<br>$4 \times 6 \times 2$<br>$\times 2 =$<br>Whose method do you prefer?<br>Explain why. | Possible answers:<br>I prefer Jack's<br>method because I<br>know my 5 and 3<br>times tables.<br>I prefer Ron's<br>method because I<br>know my 4 times<br>table and can<br>double numbers. | What do you notice about each final<br>answer?<br>Tommy knows the 4 times table table,<br>but is still learning the 8 times table<br>table.<br>Which colour row should he use? Why?                                                                                                    | multiple of 4 to<br>calculate a<br>number multiplied<br>by 8 e.g. $4 \times 6 =$<br>24 so 8 $\times$ 6 is<br>double that (48).                          |